## **Laboratório 3 Filtros Ativos Passa-Banda**

## **Roteiro Experimental**

SEL393 - Laboratório de Instrumentação Eletrônica I Escola de Engenharia de São Carlos - USP Departamento de Engenharia Elétrica e de Computação Laboratório 3 - Filtro Ativo Passa Banda

 $\mathbb{I}$ 

#### 1. Implementação em Protoboard

Implemente um filtro passa-banda de ordem 4 de Butterworh com topologia de realimentação múltipla (figura 1.1), frequência central de 10KHz, Q=10 e Am=1. Utilize  $C = 10nF$ .

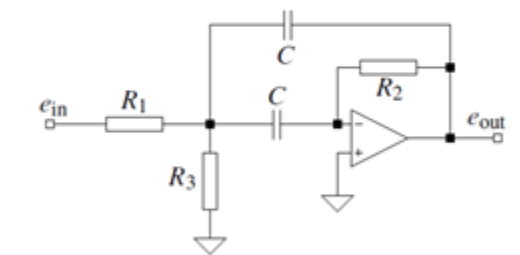

Fig. 1.1 - Topologia de realimentação múltipla de cada filtro de ordem 2 de um filtro passa-banda de ordem 4

Determine a frequência intermediária f<sub>mi,</sub> o fator de qualidade Q<sub>i</sub> e o ganho na a) frequência intermediária Ami de cada filtro de ordem 2.

Determine a frequência intermediária f<sub>m</sub>, o fator de qualidade Q e o ganho na b) frequência intermediária Am do filtro de ordem 4.

#### 2. Simulação no LTSpice

Simule o circuito da Fig. 1.1.

a) Determine a frequência intermediária f<sub>mi</sub> o fator de qualidade Q<sub>i</sub> e o ganho na frequência intermediária A<sub>mi</sub> de cada filtro de ordem 2 e e compare com os valores teóricos, conforme equações abaixo.

#### Parâmetros do Filtro Passa Banda:

mid-frequency:  $f_m = \frac{1}{2\pi C} \sqrt{\frac{R_1 + R_3}{R_1 R_2 R_3}}$  filter quality:  $Q = \pi f_m R_2 C$ 

gain at  $f_m$ :  $A_m = \frac{R_2}{2R_1}$  bandwidth:  $B = \frac{1}{\pi R_2 C}$ 

Determine a frequência intermediária f<sub>m</sub>, o fator de qualidade Q e o ganho na b) frequência intermediária Am do filtro de ordem 4.

c) Verifique a influência de diferentes amplificadores operacionais na resposta do fittro utilizando na simulação o 741, o TL1022 e o LT081.

3. Referências Bibliográficas

Carter B, Mancini R. Op Amps for Everyone, In: Active Filter Design Techniques, Chapter 16, Newnes, 2009.

 $\mathbf{2}$ 

## **Referência Bibliográfica**

## **[OP AMPs for Everyone](http://www.amazon.com/Amps-Everyone-Third-Bruce-Carter/dp/1856175057/ref=sr_1_1?s=books&ie=UTF8&qid=1343325171&sr=1-1&keywords=op+amps+for+everyone)**

Newnes, 2009

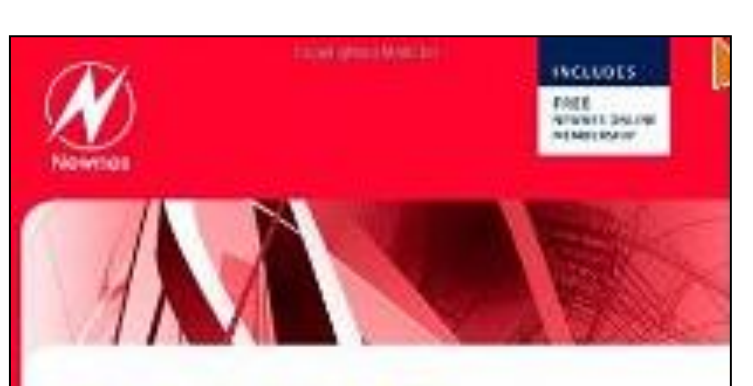

# OP AMPS FOR<br>EVERYONE

3rd Edition

chosing with him be during taxed

- presented and contact the contact of the contact of the contact of the
- china validata fita i tore esse codadale la silia

Bruce Carter and Ron Mancini

1

The passband characteristic of a low-pass filter is transformed into the upper passband half of a band-pass filter. The upper passband is then mirrored at the mid frequency,  $f_m$  $(\Omega=1)$ , into the lower passband half

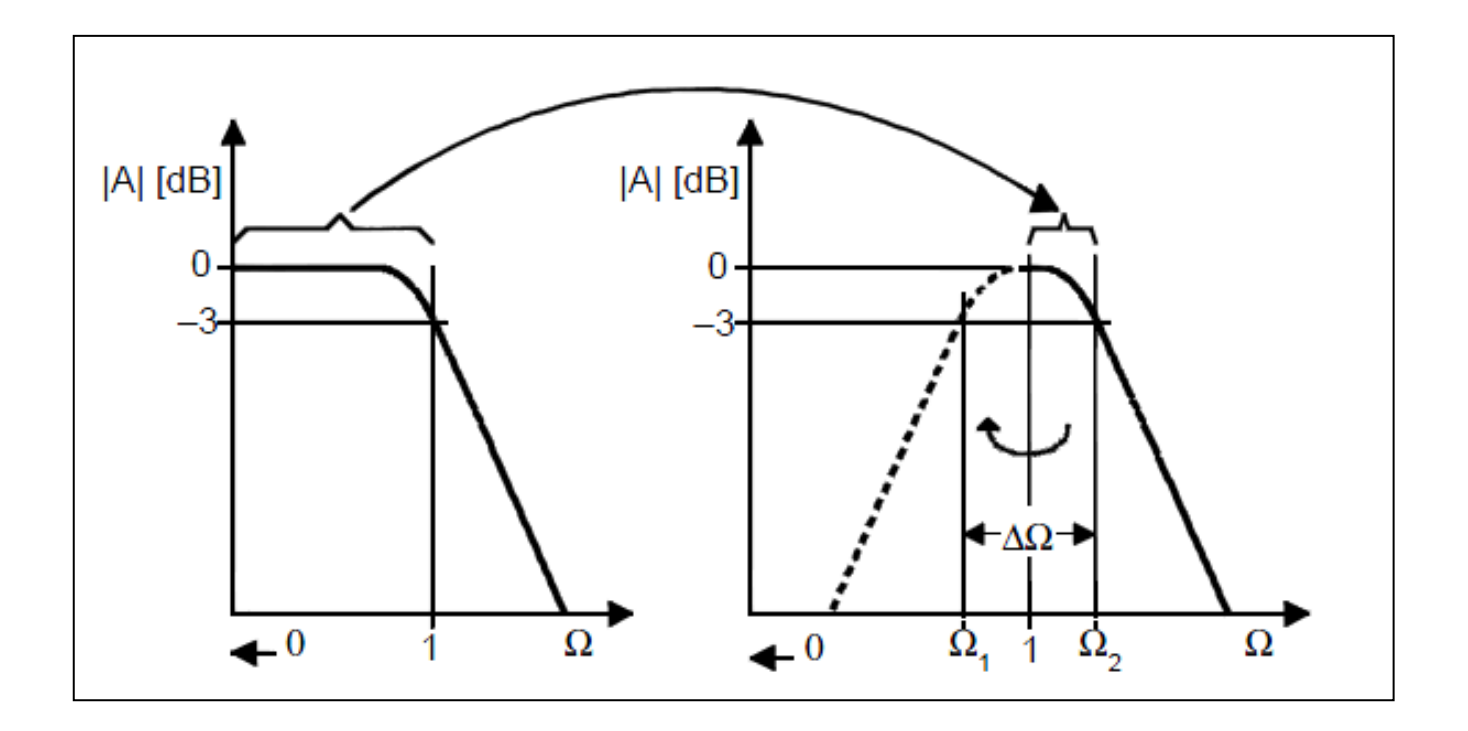

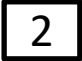

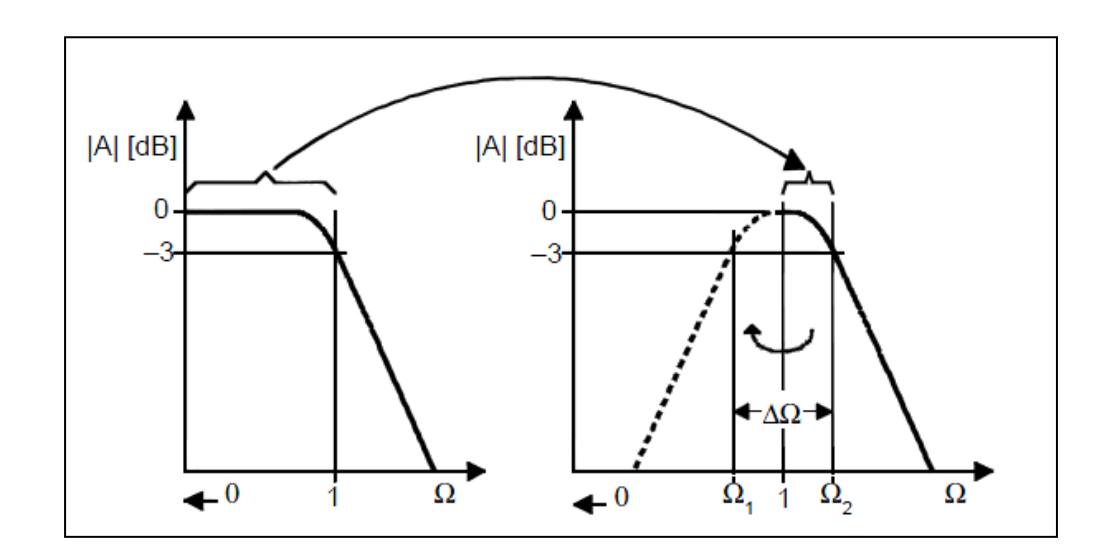

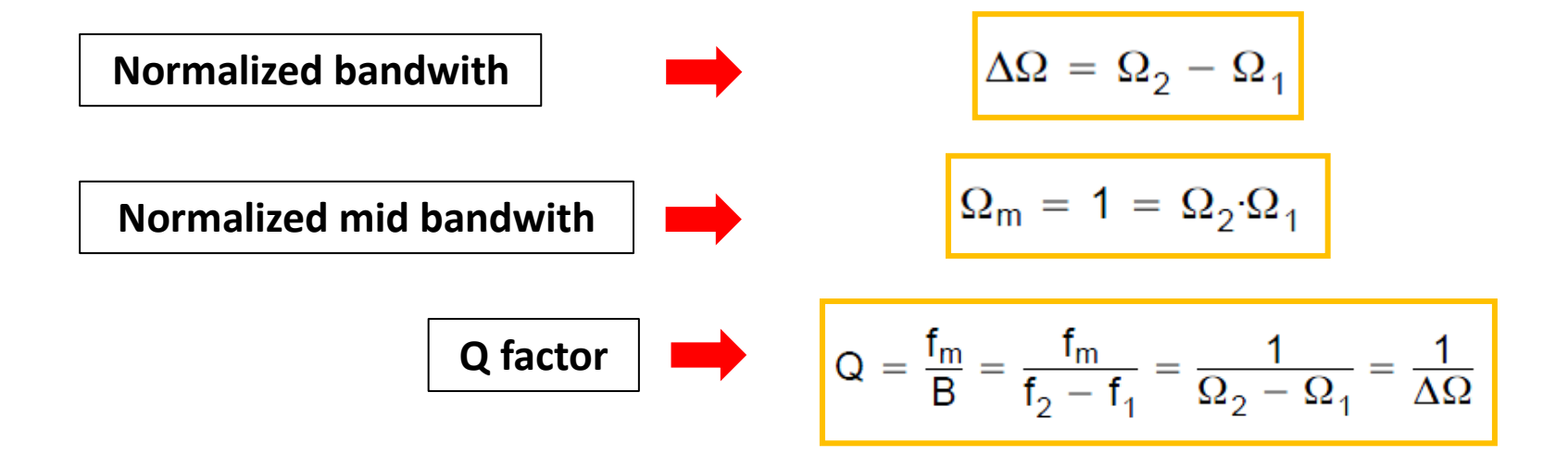

#### **The simplest design of a band-pass filter is the connection of a high-pass filter and a lowpass filter in series**, which is commonly done in wide-band filter applications. 3

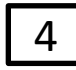

4 A first order high-pass and a first-order low-pass provide a second-order band-pass.

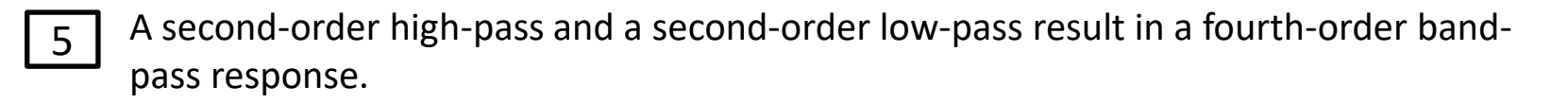

Narrow-band filters of higher order consist of cascaded second-order band-pass filters that use the Sallen-Key or the Multiple Feedback (MFB) topology. 6

To develop the frequency response of a **second-order band-pass filter**, apply the

Transformation  $S \longrightarrow \frac{1}{\Delta \Omega} (s + \frac{1}{s})$  to a **first-order low-pass transfer function**:

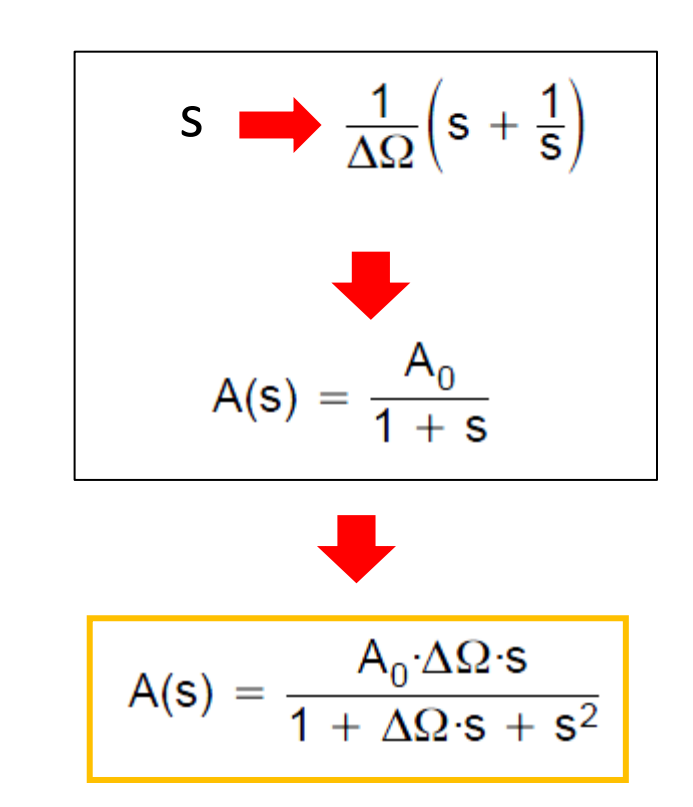

7

When designing band-pass filters, **the parameters of interest are the gain at the mid frequency (Am) and the quality factor (Q)**, which represents the selectivity of a band-pass filter.

$$
Q = \frac{f_m}{B} = \frac{f_m}{f_2 - f_1} = \frac{1}{\Omega_2 - \Omega_1} = \frac{1}{\Delta \Omega}
$$

Therefore, replace A<sub>0</sub> $\Delta\Omega$  with A<sub>m</sub> /Q and  $\Delta\Omega$  with 1/Q (Equation 16–7) to obtain:

$$
A(s) = \frac{A_0 \cdot \Delta \Omega \cdot s}{1 + \Delta \Omega \cdot s + s^2}
$$
\n
$$
A(s) = \frac{\frac{A_m}{Q} \cdot s}{1 + \frac{1}{Q} \cdot s + s^2}
$$

8

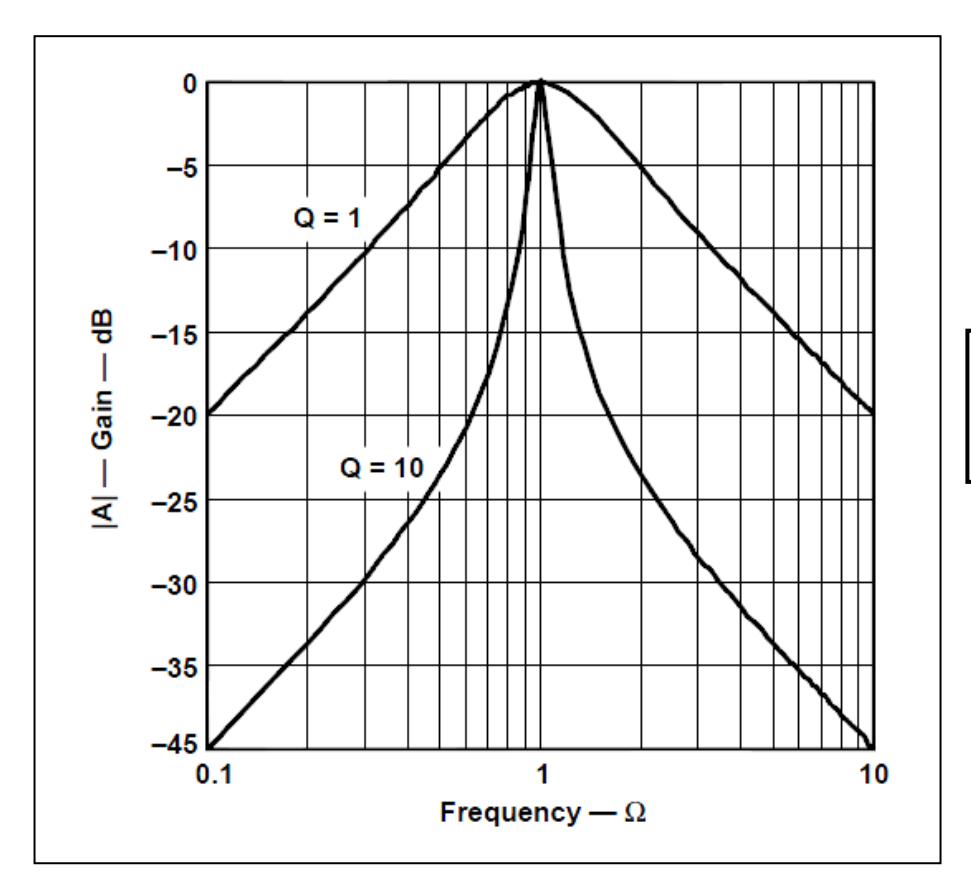

$$
Q\,=\,\frac{f_m}{B}=\,\frac{f_m}{f_2-f_1}=\frac{1}{\Omega_2-\Omega_1}=\frac{1}{\Delta\Omega}
$$

**Normalized gain response of a second order bandpass filter**

## **Band Pass Filters Second Order Topology**

## **Sallen-Key Topology**

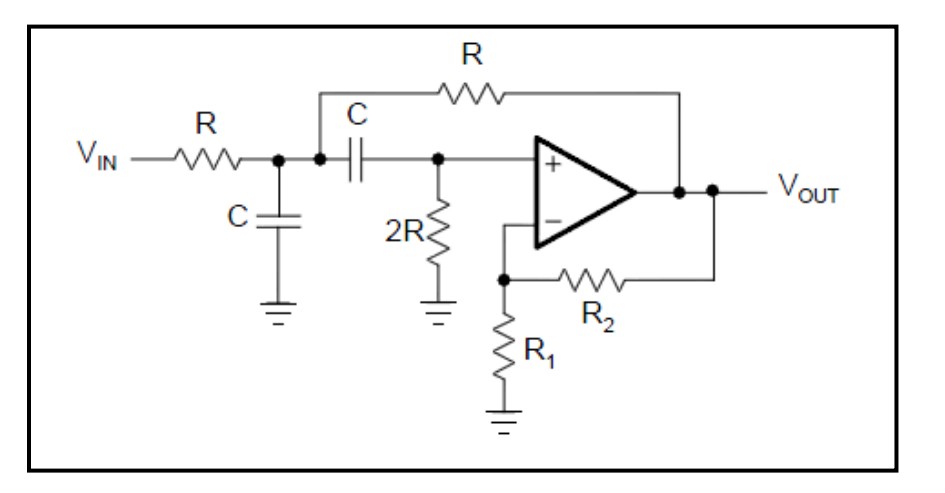

## **Multiple Feedbak Topology**

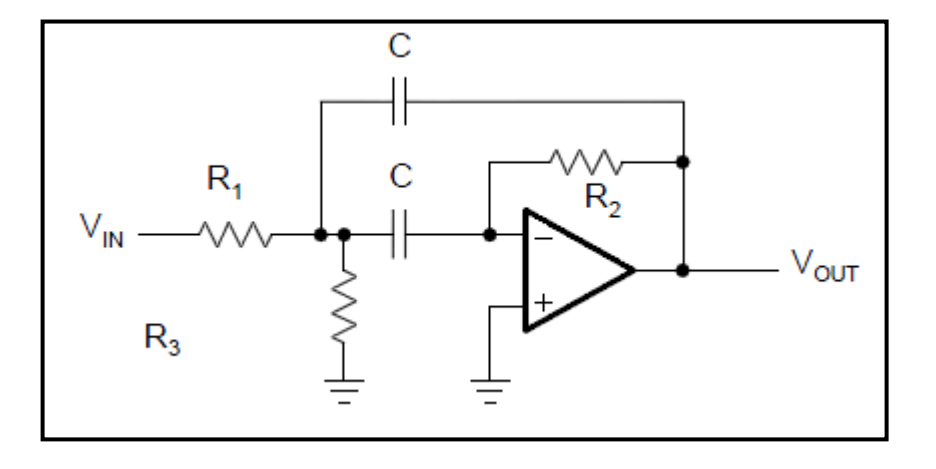

**Sallen-Key Topology**

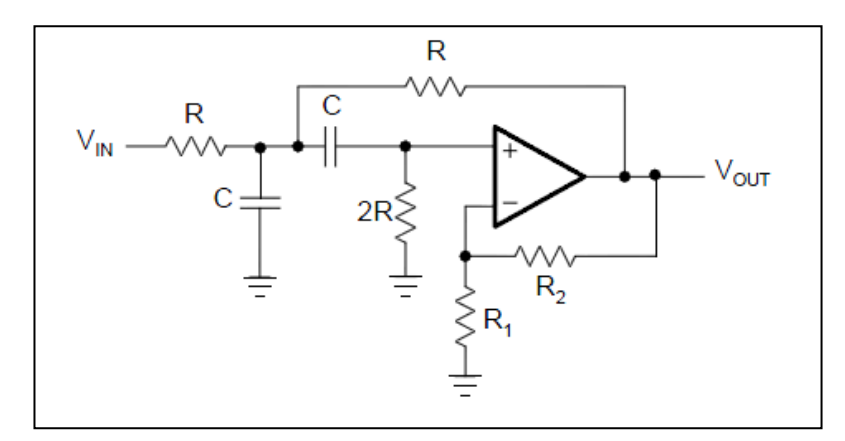

$$
A(s) = \frac{\frac{A_m}{Q} \cdot s}{1 + \frac{1}{Q} \cdot s + s^2}
$$
\n
$$
A(s) = \frac{G \cdot RC\omega_m \cdot s}{1 + RC\omega_m(3 - G) \cdot s + R^2C^2\omega_m^2 \cdot s^2}
$$
\n
$$
G = 1 + R_2/R_1
$$
\nfilter quality:  $Q = \frac{1}{3 - G}$   
\nmid-frequency:  $f_m = \frac{1}{2\pi RC}$  gain at  $f_m$ :  $A_m = \frac{G}{3 - G}$ 

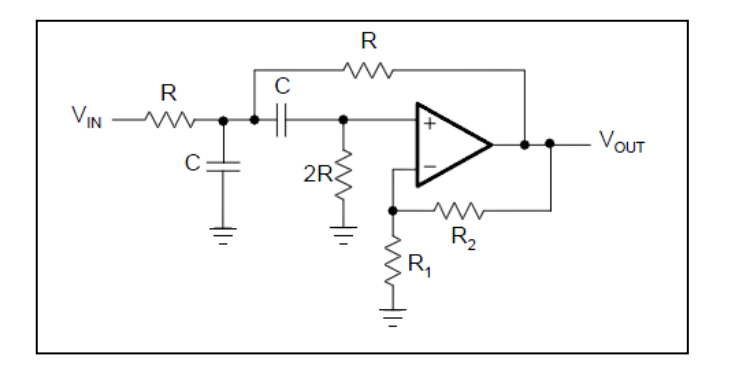

The Sallen-Key circuit has the advantage that the quality factor (Q) can be varied via the inner gain (G) without modifying the mid frequency  $(f_m)$ . 1

filter quality: 
$$
Q = \frac{1}{3 - G}
$$
 mid-frequency:  $f_m = \frac{1}{2\pi RC}$ 

 $\overline{2}$  A drawback is that Q and A<sub>m</sub> cannot be adjusted independently.

filter quality: 
$$
Q = \frac{1}{3 - G}
$$
 gain at f<sub>m</sub>:  $A_m = \frac{G}{3 - G}$ 

 $\overline{3}$  Care must be taken when G approaches the value of 3 because A<sub>m</sub> becomes infinite.

## **Multiple Feedback Topology**

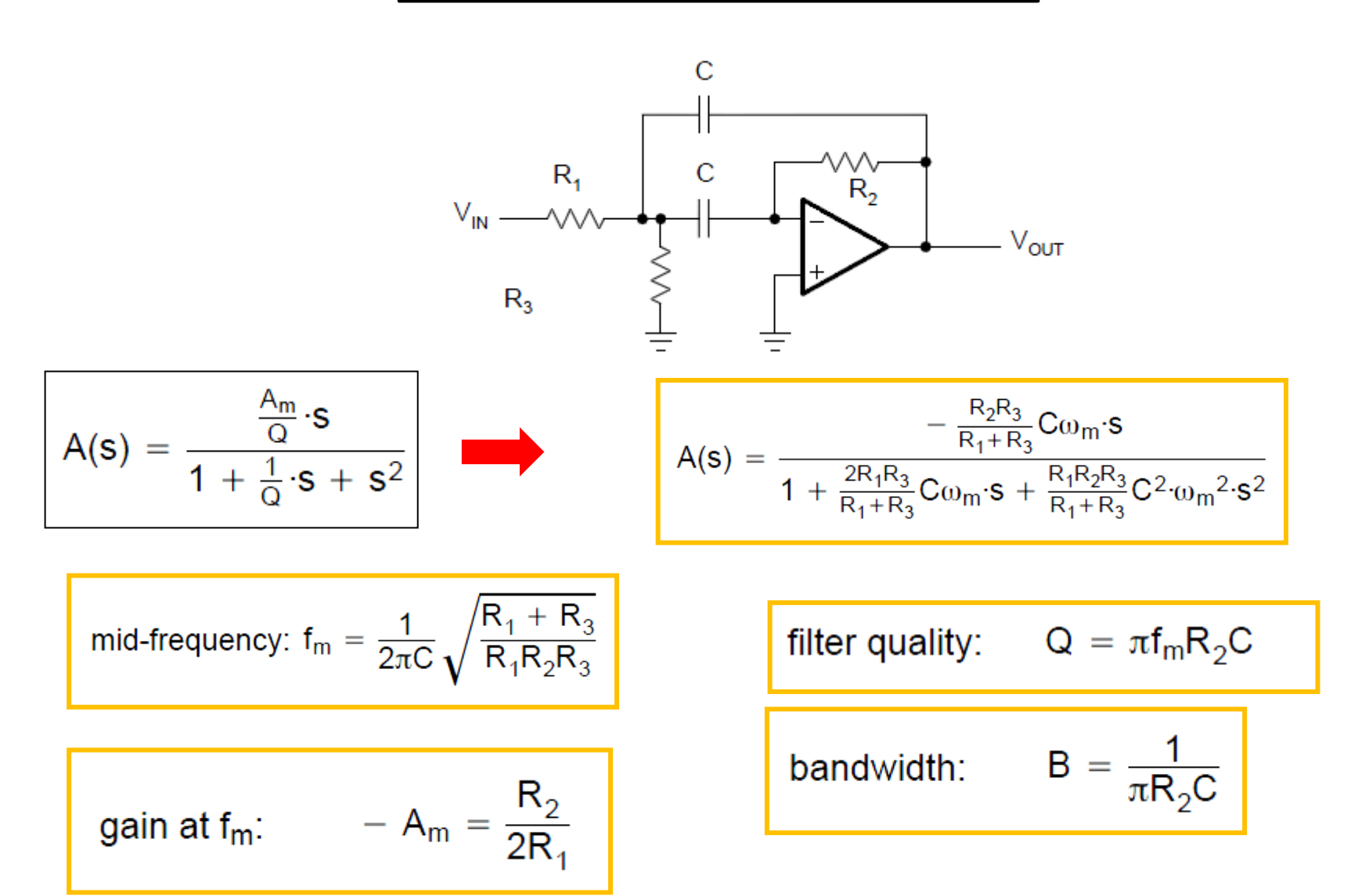

## **Designing a Band Pass Filters Second Order Topology**

**Sallen-Key Topology**

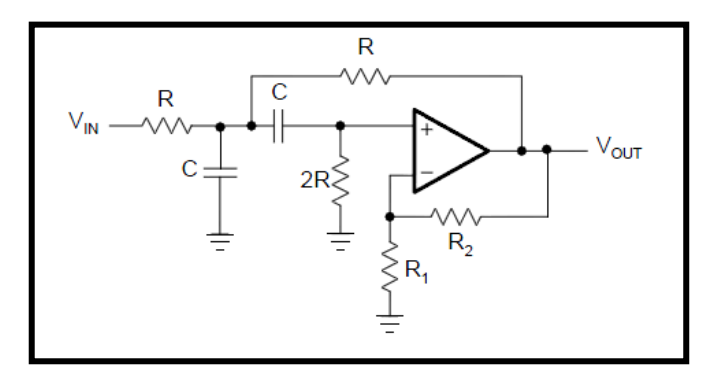

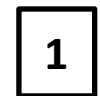

**1** Specify  $f_m$  and C

$$
\boxed{2}
$$

$$
R = \frac{1}{2\pi f_m C}
$$

**3a**

Specify  $A_m$ , calculate G and  $R_2 / R_1$ 

$$
R_2 = \frac{2A_m - 1}{1 + A_m}
$$

$$
A_m = \frac{G}{3 - G}
$$

$$
G = 1 + R_2 / R_1
$$

Specify Q, calculate G **3b** and  $R_2/ R_1$  $R_2 = \frac{2Q}{G}$  $Q = \frac{1}{3}$  $\overline{\mathsf{G}}$  $G = 1 + R_2 / R_1$ 

## **Multiple Feedback Topology**

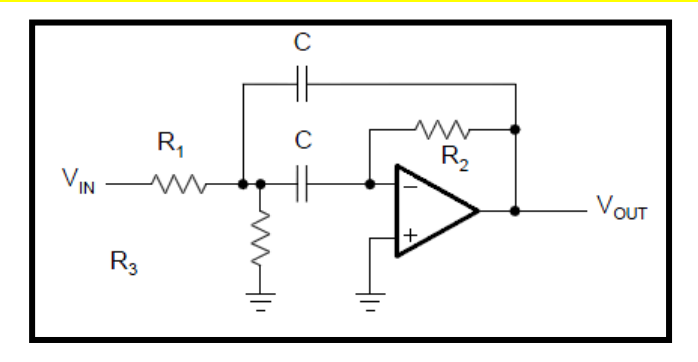

$$
\boxed{\mathbf{1}} \quad \text{Specify } f_m, Q, A_m \text{ and } C
$$

$$
\begin{array}{|c|c|}\n\hline\n2 & R_2 = \frac{Q}{\pi f_m C}\n\hline\n\end{array}
$$

$$
\begin{array}{c|c}\n\hline\n3 & R_1 = \boxed{R_2} \\
\hline\n-2A_m\n\end{array}
$$

$$
\begin{array}{c|c}\n\hline\n\end{array}\n\qquad\nR_3 = \left| \frac{-A_m R_1}{Q^2 + A_m} \right|
$$

## **Exemple 1:**

Design a second-order MFB band-pass filter with a mid frequency of  $f_m = 1$ kHz, a quality factor of  $Q = 10$ , and a gain of  $A_m = -2$ . Assume a capacitor value of  $C = 100$  nF.

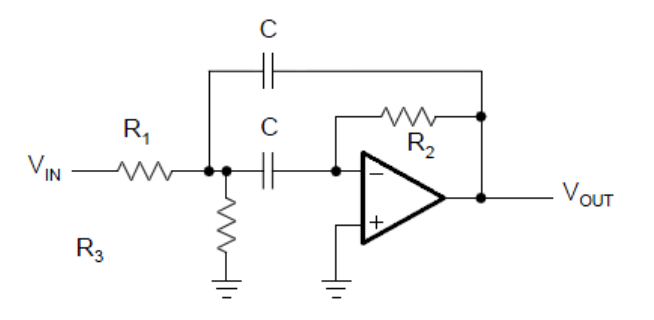

$$
R_2 = \frac{Q}{\pi f_m C} = \frac{10}{\pi \cdot 1 \text{ kHz} \cdot 100 \text{ nF}} = 31.8 \text{ k}\Omega
$$
  

$$
R_1 = \frac{R_2}{-2A_m} = \frac{31.8 \text{ k}\Omega}{4} = 7.96 \text{ k}\Omega
$$
  

$$
R_3 = \frac{-A_m R_1}{2Q^2 + A_m} = \frac{2 \cdot 7.96 \text{ k}\Omega}{200 - 2} = 80.4 \text{ }\Omega
$$

## **Band Pass Filters Higher Order Topology**

Replacing the *s* term with the transformation  $\frac{1}{\Delta \Omega} (s + \frac{1}{s})$ 

in a **second order low pass transfer function** gives the general transfer function of a **fourth-order band-pass**:

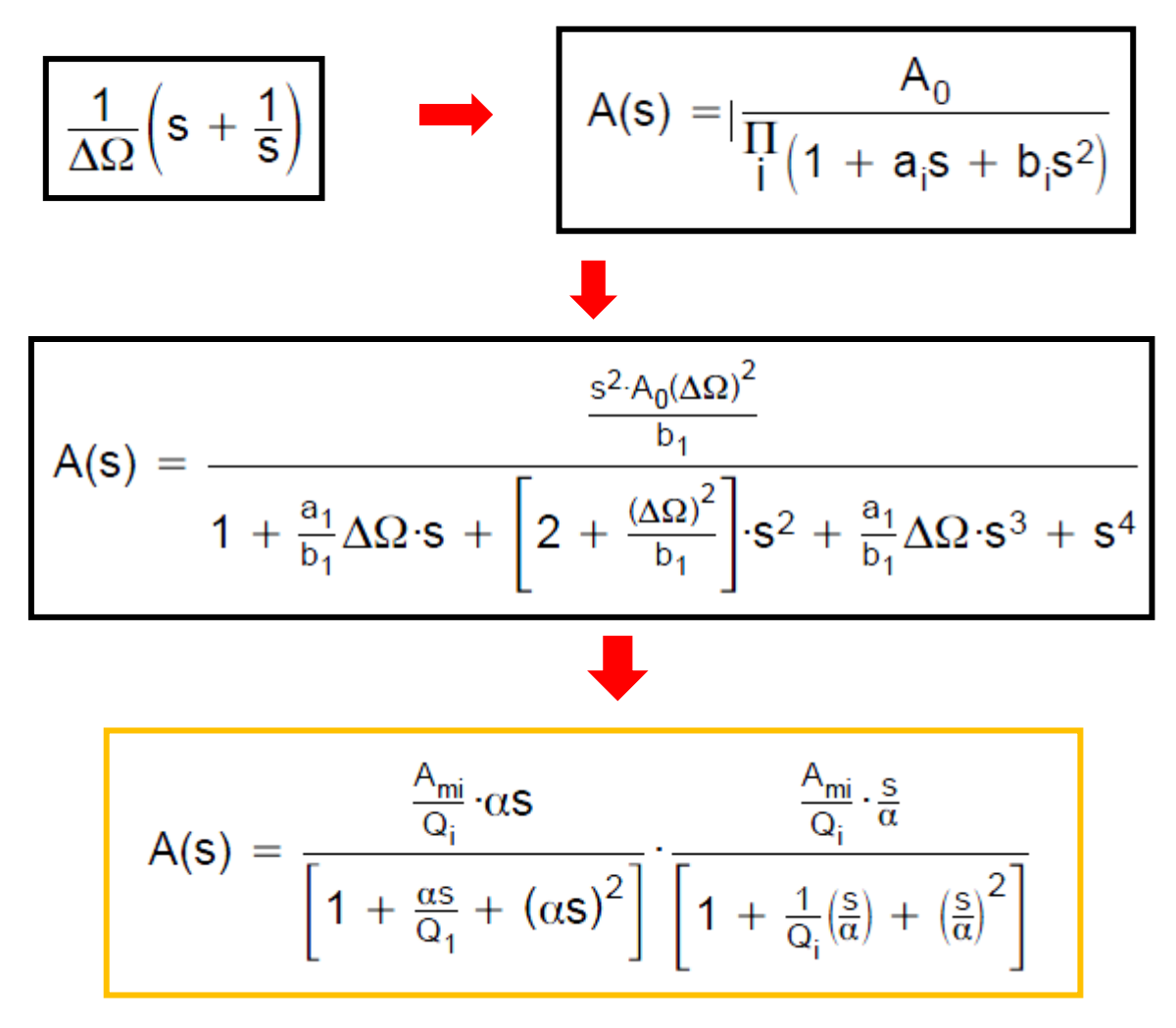

$$
A(s) = \frac{\frac{A_{mi}}{Q_i} \cdot \alpha s}{\left[1 + \frac{\alpha s}{Q_1} + \left(\alpha s\right)^2\right]} \cdot \frac{\frac{A_{mi}}{Q_i} \cdot \frac{s}{\alpha}}{\left[1 + \frac{1}{Q_i}\left(\frac{s}{\alpha}\right) + \left(\frac{s}{\alpha}\right)^2\right]}
$$

This equation represents the connection in series of two second-order band-pass filters where:

 $A_{mi}$  is the gain at the mid frequency,  $f_{mi}$ , of each partial filter 1

$$
A_{mi}=\frac{Q_i}{Q}\cdot\sqrt{\frac{A_m}{b^1}}
$$

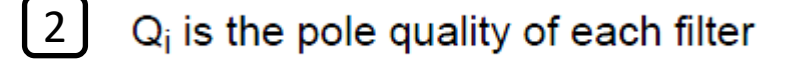

$$
Q_j = Q \!\cdot\! \frac{(1+\alpha^2)b_1}{\alpha{\cdot}a_1}
$$

$$
A(s)=\frac{\frac{A_{mi}}{Q_i}\cdot \alpha s}{\left[1+\frac{\alpha s}{Q_1}+\left(\alpha s\right)^2\right]}\cdot \frac{\frac{A_{mi}}{Q_i}\cdot \frac{s}{\alpha}}{\left[1+\frac{1}{Q_i}\left(\frac{s}{\alpha}\right)+\left(\frac{s}{\alpha}\right)^2\right]}
$$

 $\alpha$  and 1/ $\alpha$  are the factors by which the mid frequencies of the individual filters,  $f_{m1}$  and  $f_{m2}$ , derive from the mid frequency,  $f_m$ , of the overall bandpass. 3

$$
f_{m1} = \frac{f_m}{\alpha} \sqrt{f_{m2} = f_m \cdot \alpha}
$$

Factor  $\alpha$  needs to be determined through successive approximation, using equation:

$$
\alpha^2 + \left[ \frac{\alpha \cdot \Delta \Omega \cdot a_1}{b_1(1 + \alpha^2)} \right]^2 + \frac{1}{\alpha^2} - 2 - \frac{(\Delta \Omega)^2}{b^1} = 0
$$

Values of α For Different Filter Types and Different valures of Q:

4

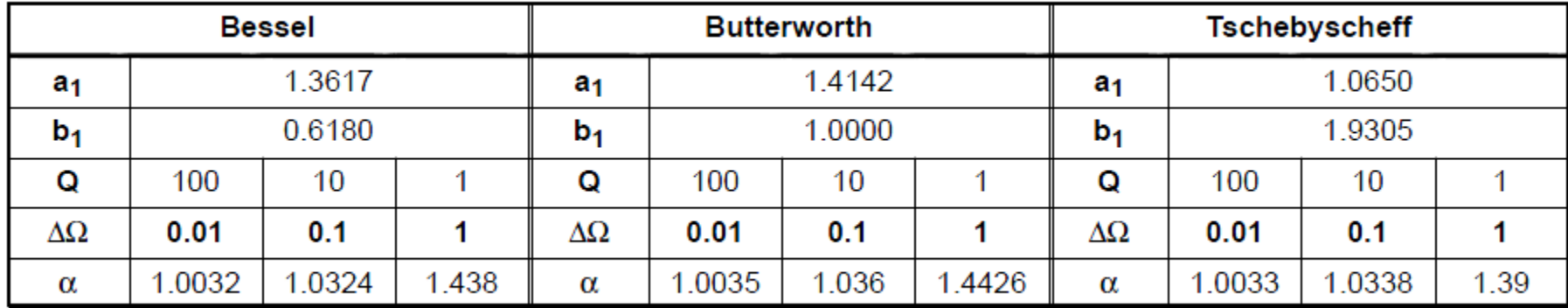

$$
A(s) = \frac{\frac{A_{mi}}{Q_i} \cdot \alpha s}{\left[1 + \frac{\alpha s}{Q_1} + \left(\alpha s\right)^2\right]} \cdot \frac{\frac{A_{mi}}{Q_i} \cdot \frac{s}{\alpha}}{\left[1 + \frac{1}{Q_i}\left(\frac{s}{\alpha}\right) + \left(\frac{s}{\alpha}\right)^2\right]}
$$

In a fourth-order band-pass filter with high Q, the mid frequencies of the two partial filters differ only slightly from the overall mid frequency. This method is called **staggered tuning. A flat gain response shows up as well as a sharp pass-band to stop-band transition.**  5

**Example:** Gain response of a fourth-order Butterworth band-pass filter with staggered tuning where with  $Q = 1$ . Its partial filters are shown as well as the gain of a non staggered tuning filter with  $Q = 10$ .

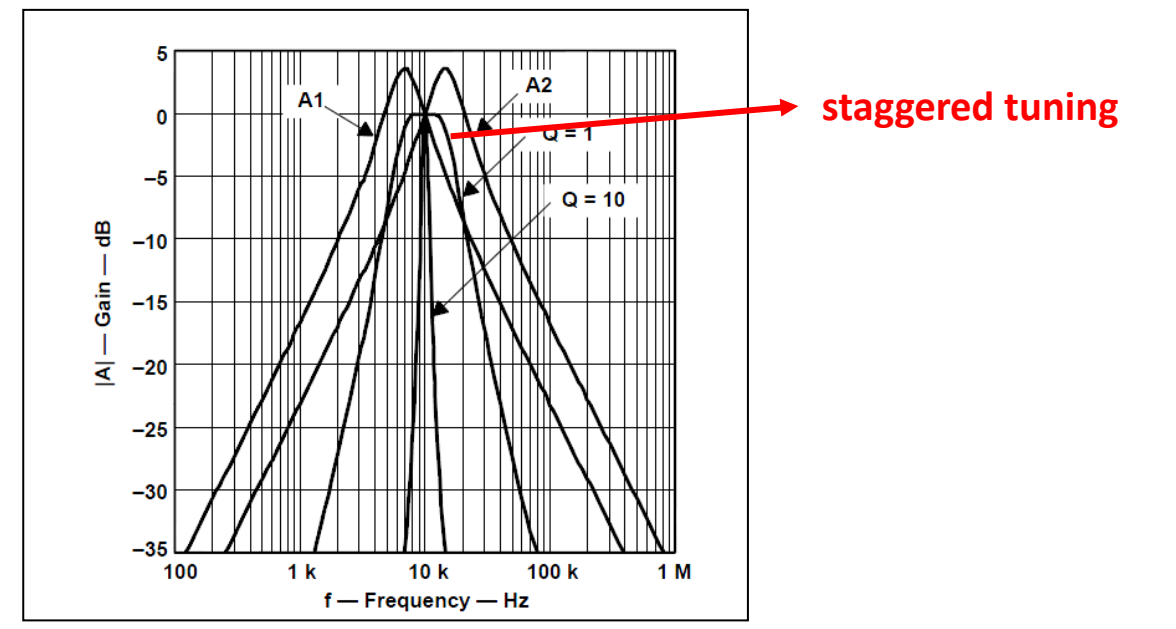

Δ

# **Designing a Band Pass Filters Higher Order Topology**

## **Exemple:**

Design a fourth-order Butterworth band-pass with  $f_m = 10KHz$ , Q = 10 and A<sub>m</sub> = 1 using a second order multiple feedback topology.

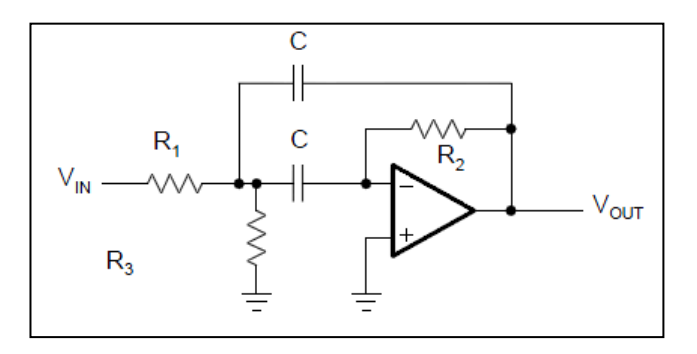

From table:  $a_1 = 1.4142$ ,  $b_1 = 1$ ,  $\alpha = 1.036$ 

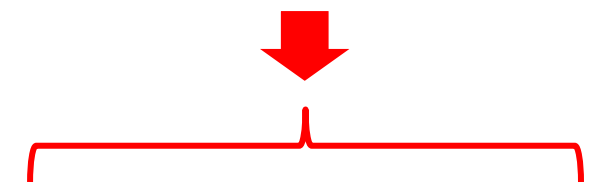

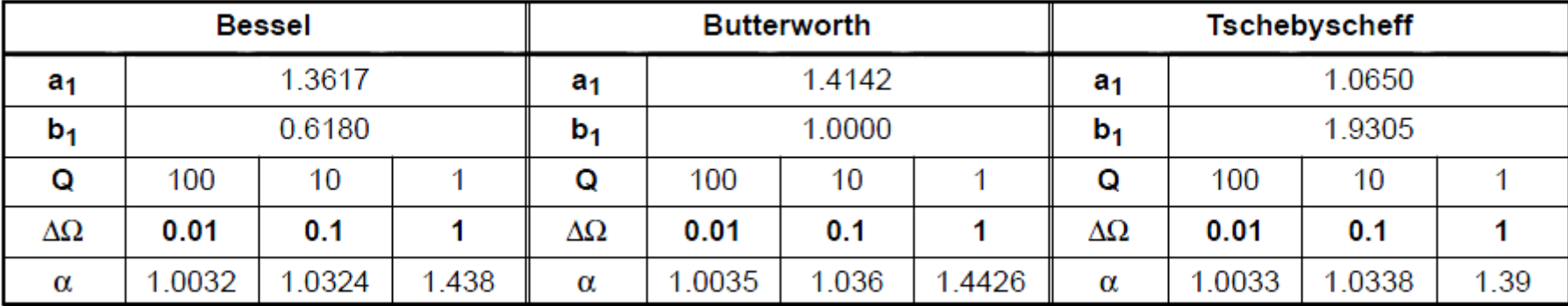

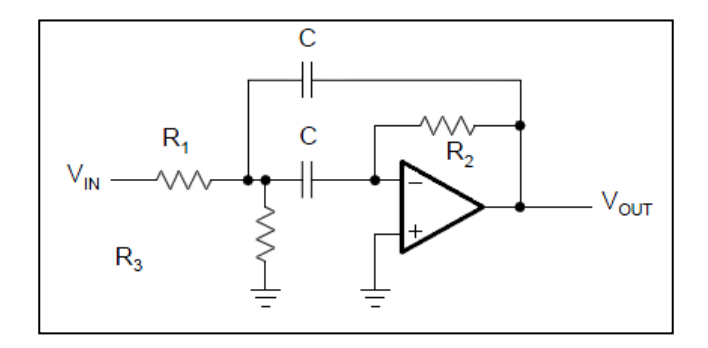

**2** Calculate  $f_{m1}$  and  $f_{m2}$ 

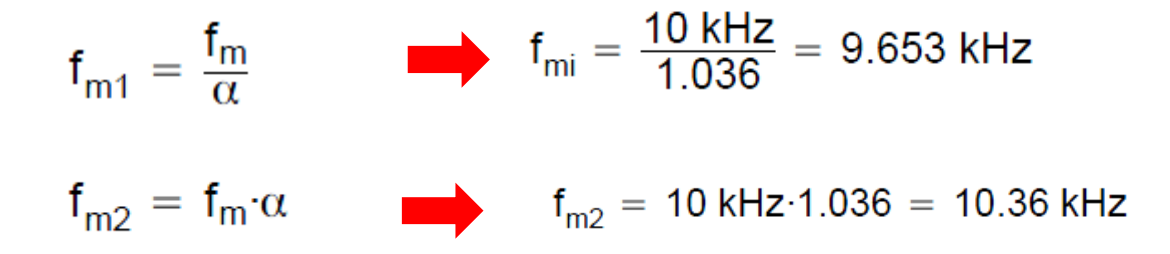

**3** Calculate  $Q_i$ 

$$
Q_i = Q \cdot \frac{(1 + \alpha^2)b_1}{\alpha \cdot a_1} \qquad Q_i = 10 \cdot \frac{(1 + 1.036^2) \cdot 1}{1.036 \cdot 1.4142} = 14.15
$$

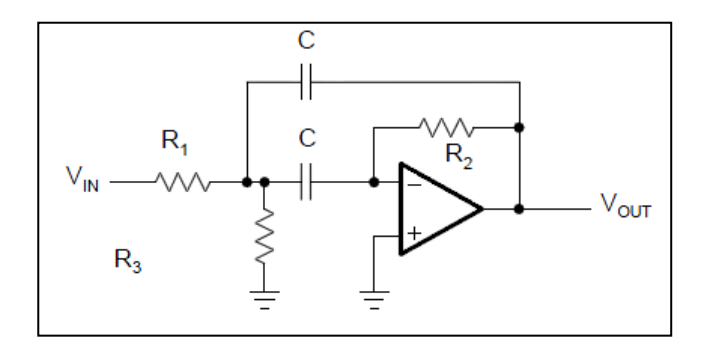

**4** Calculate A<sub>mi</sub>

**5**

$$
A_{mi} = \frac{Q_i}{Q} \cdot \sqrt{\frac{A_m}{b_1}} \qquad A_{mi} = \frac{14.15}{10} \cdot \sqrt{\frac{1}{1}} = 1.415
$$

Calculate the MF resistance components for filter 1 and filter 2 using  $C = 10nF$ 

$$
R_{2i} = \frac{Q_i}{\pi f_{mi}C}
$$
\n
$$
R_{1i} = \left| \frac{R_2}{-2A_{mi}} \right|
$$
\n
$$
R_{3i} = \left| \frac{-A_{mi}R_1}{2Q^2 + A_{mi}} \right|
$$
\nFilter 1:

\n
$$
R_{21} = \frac{Q_i}{\pi f_{mi}C} = \frac{14.15}{\pi \cdot 9.653 \text{ kHz} \cdot 10 \text{ nF}} = 46.7 \text{ k}\Omega
$$
\n
$$
R_{11} = \left| \frac{R_{21}}{-2A_{mi}} \right| = \left| \frac{46.7 \text{ k}\Omega}{-2 \cdot \text{F}} \right| = 16.5 \text{ k}\Omega
$$
\n
$$
R_{12} = \left| \frac{R_{22}}{-2A_{mi}} \right| = \left| \frac{43.5 \text{ k}\Omega}{-2 \cdot \text{F}} \right| = 15.4 \text{ k}\Omega
$$
\n
$$
R_{31} = \left| \frac{-A_{mi}R_{11}}{2Q_i^2 + A_{mi}} \right| = \left| \frac{1.415 \cdot 16.5 \text{ k}\Omega}{2 \cdot 14.15^2 + 1.415} \right| = 58.1 \Omega
$$
\n
$$
R_{32} = \left| \frac{-A_{mi}R_{12}}{2Q_i^2 + A_{mi}} \right| = \left| \frac{1.415 \cdot 15.4 \text{ k}\Omega}{2 \cdot 14.15^2 + 1.415} \right| = 54.2 \Omega
$$

## **Resultados (Simulação LTPice)**

### **Filtro Passa Banda (LM741)**

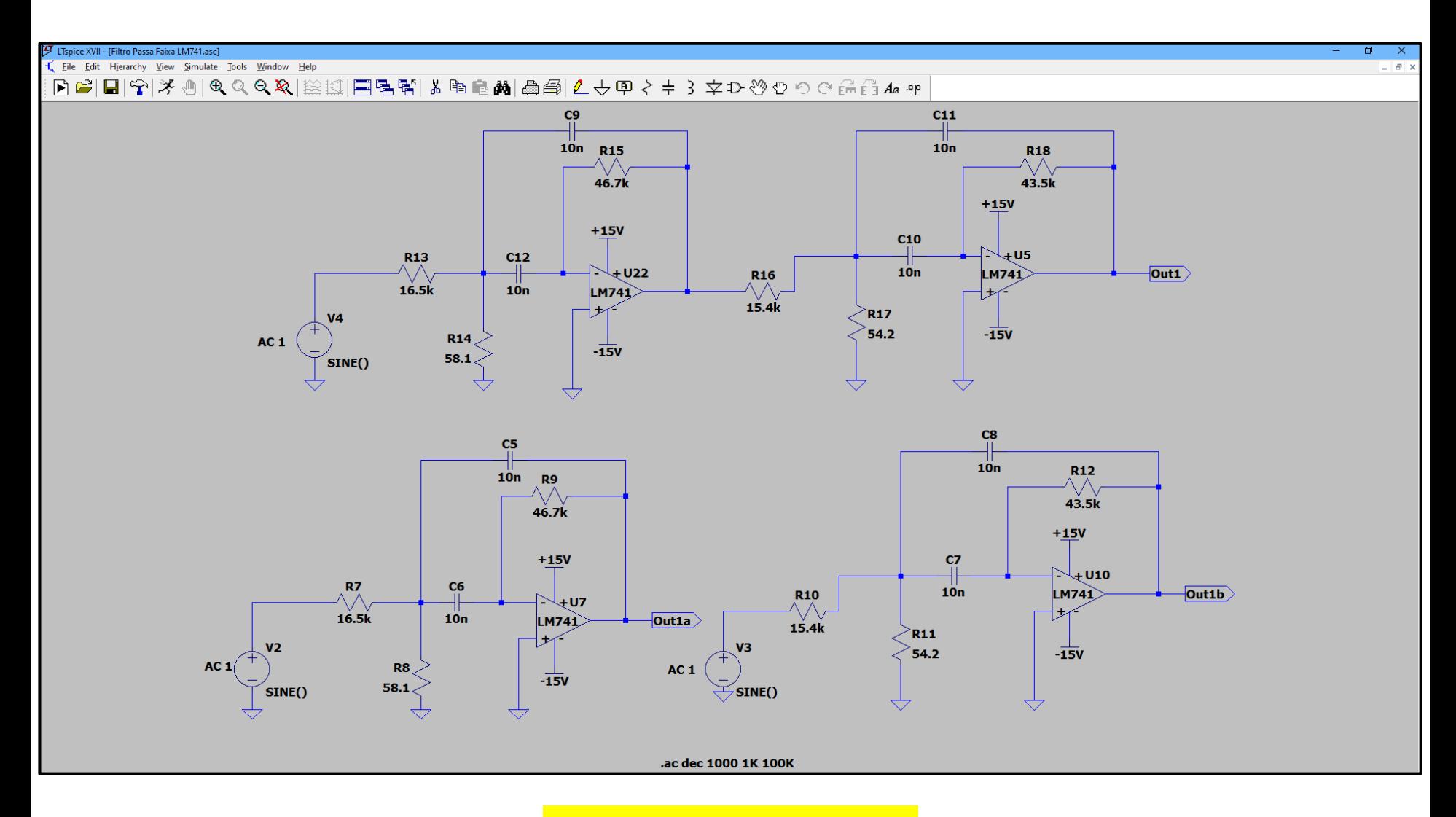

**Os valores dos componentes foram medidos !**

### **Filtro Passa Banda (LM741)**

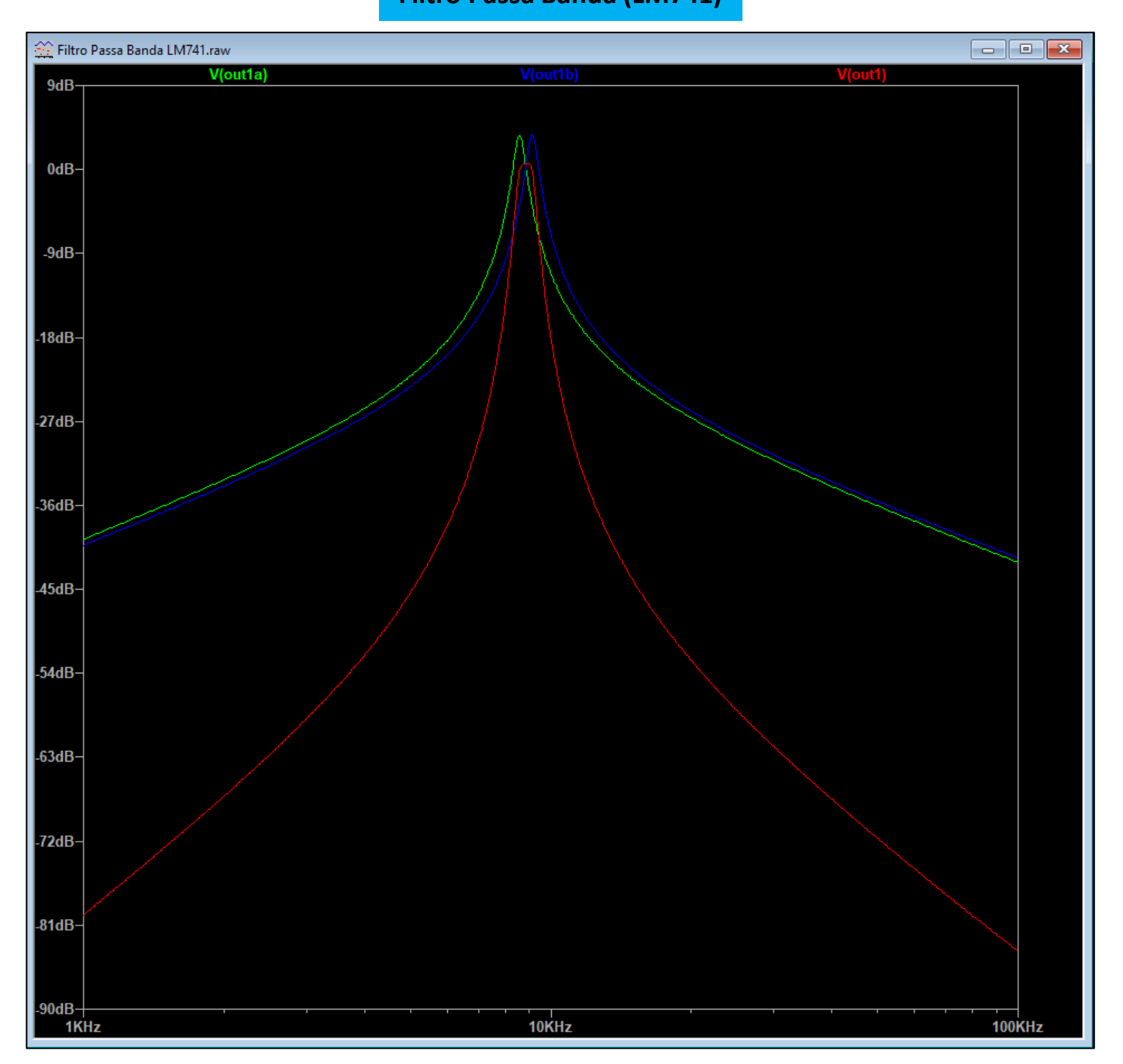

### **Filtro Passa Banda (LT1022)**

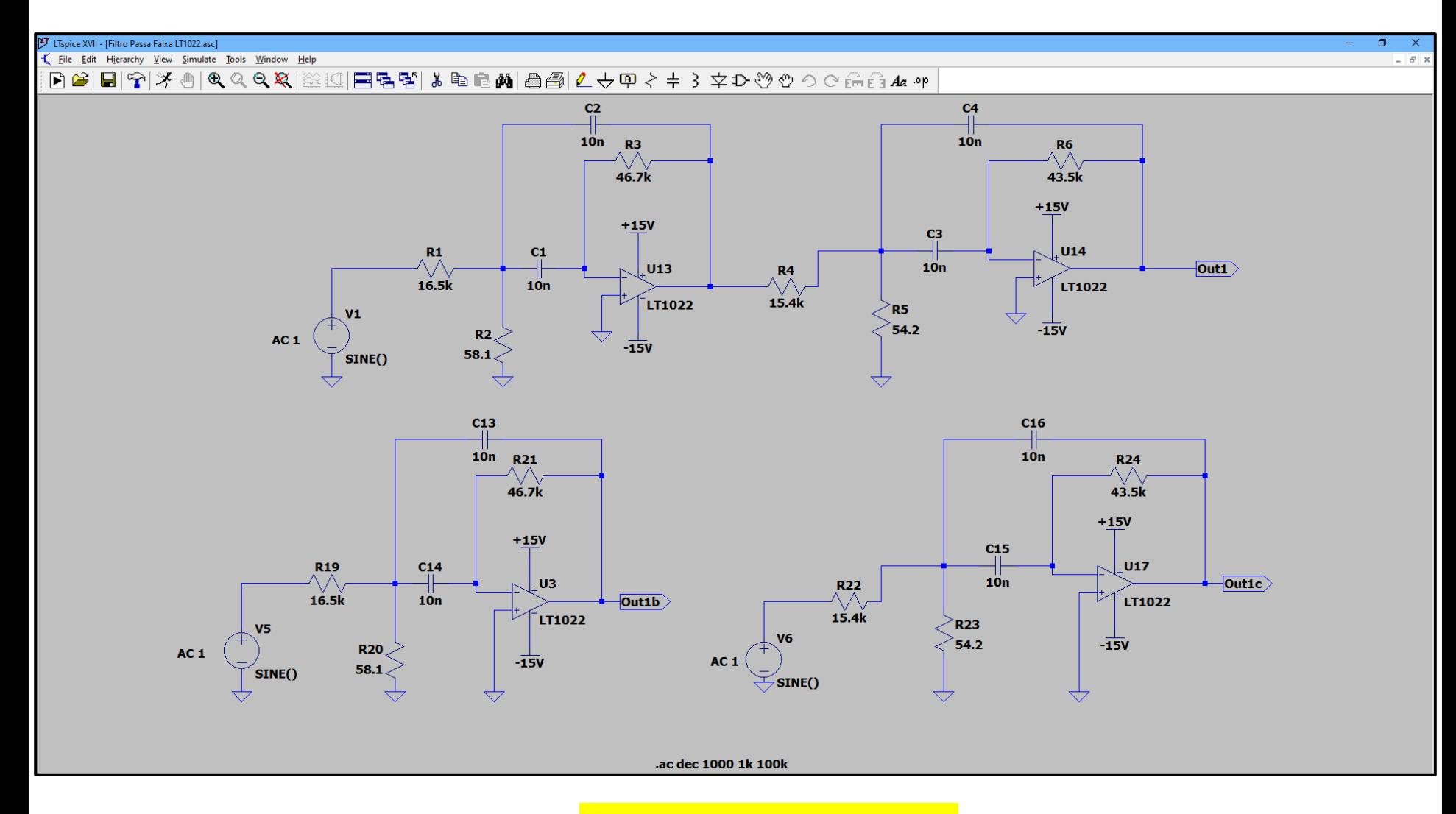

**Os valores dos componentes foram medidos !**

### **Filtro Passa Banda (LT1022)**

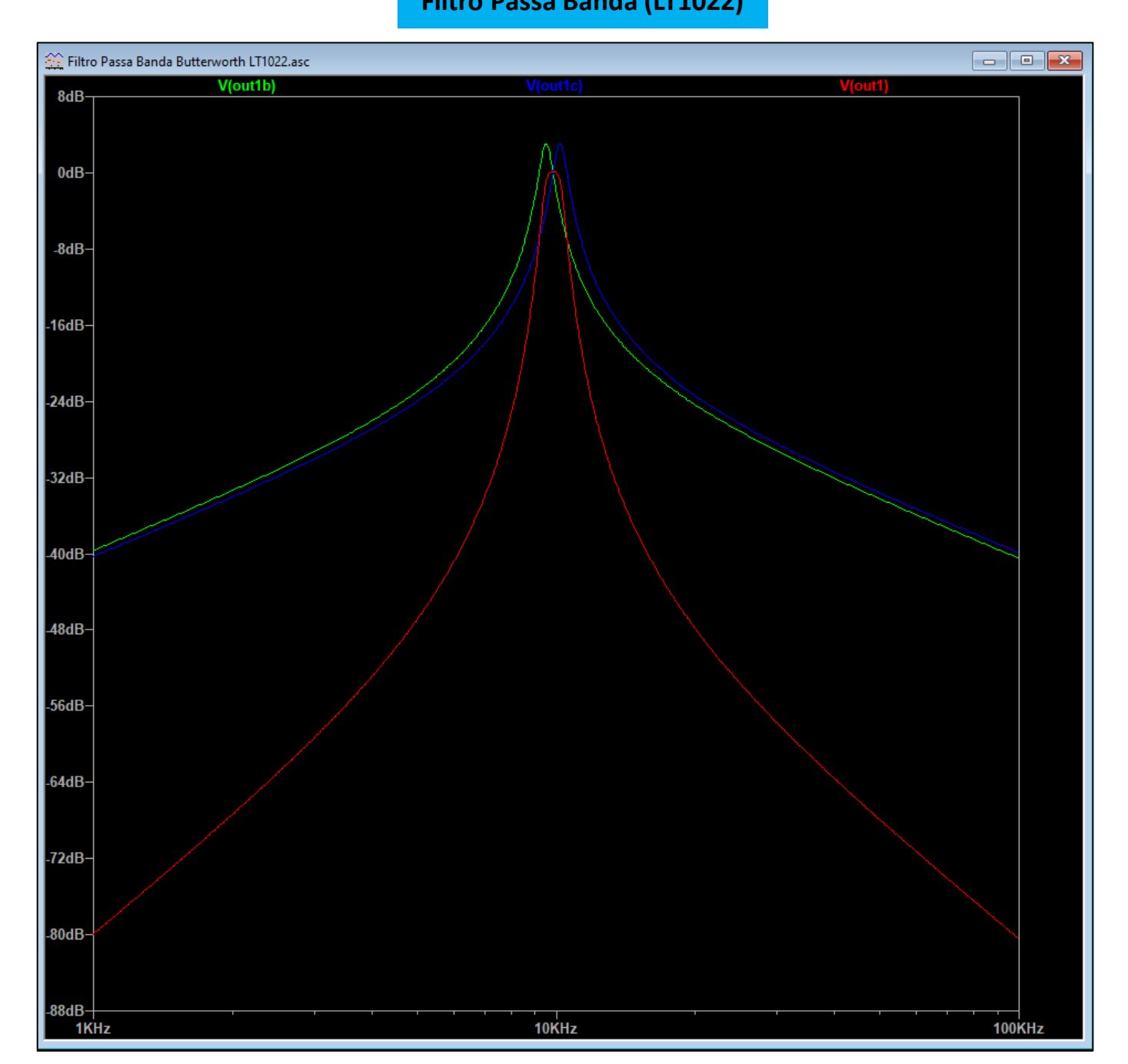

### **Filtro Passa Banda (741v) (op amp projetado na disciplina SEL0315)**

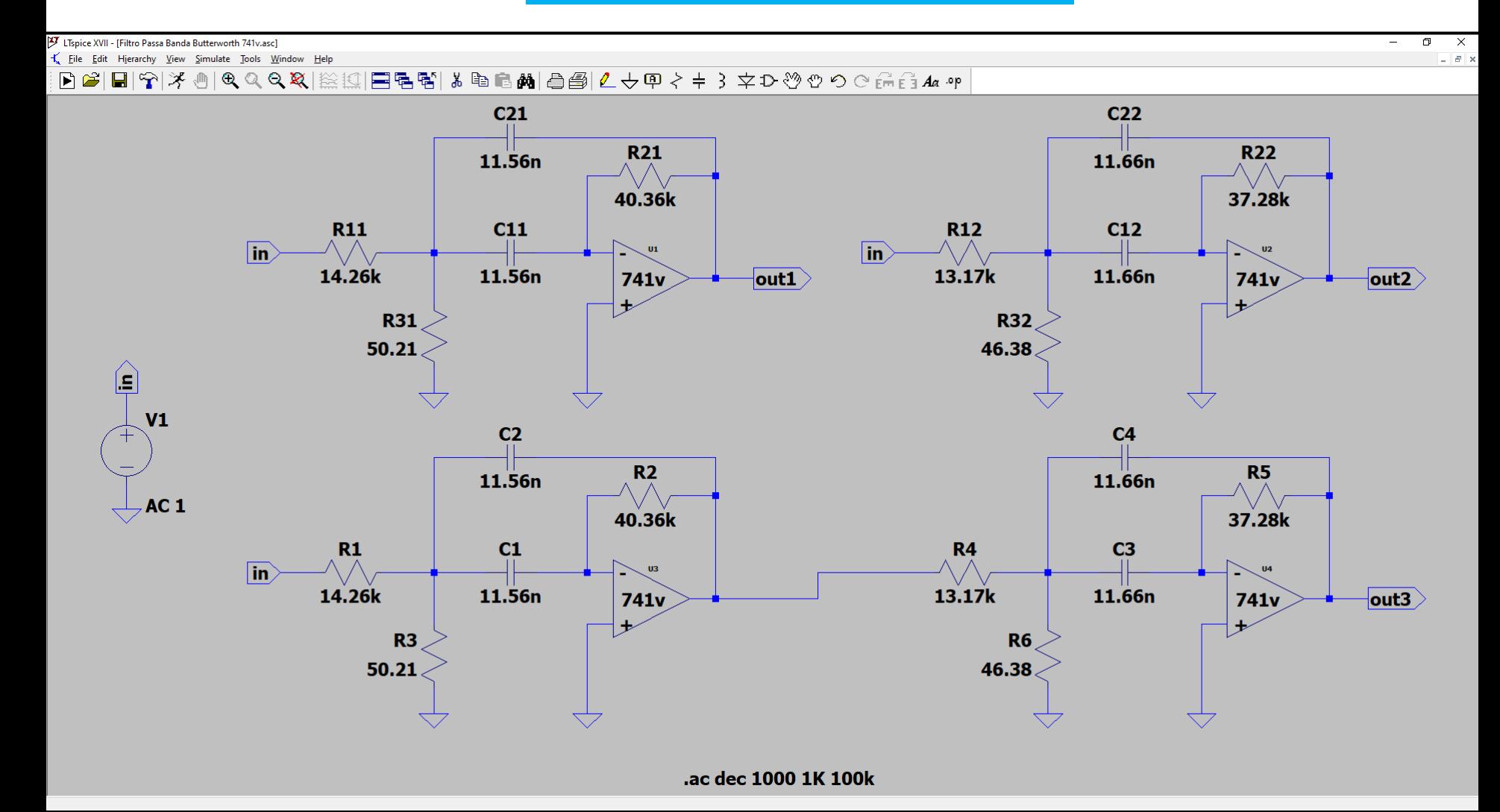

**Os valores dos componentes foram medidos !**

### **Filtro Passa Banda (741v)**

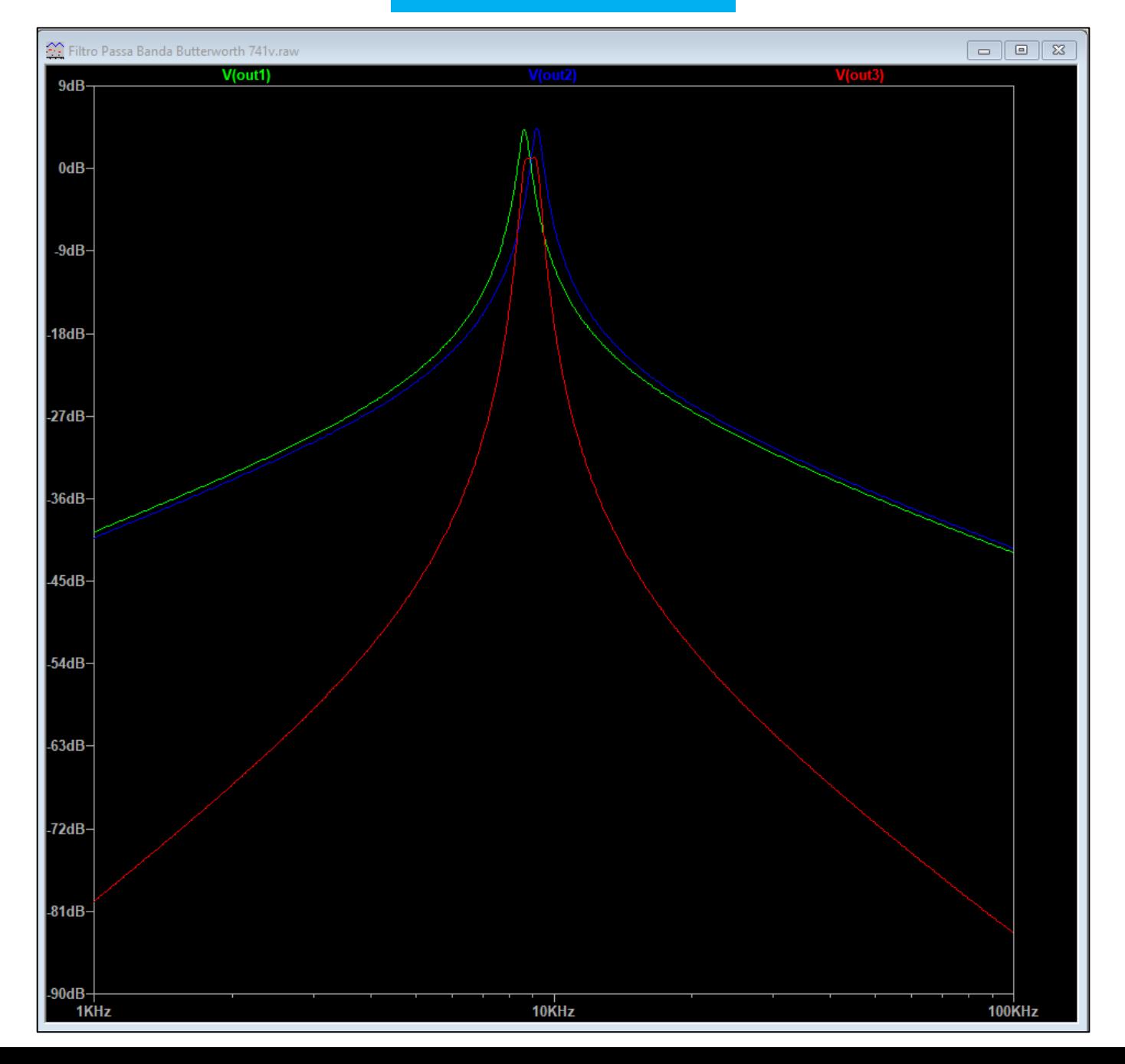